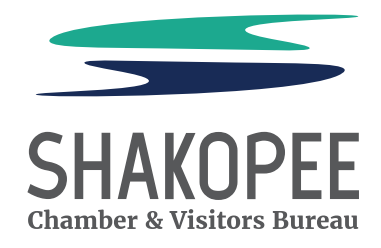

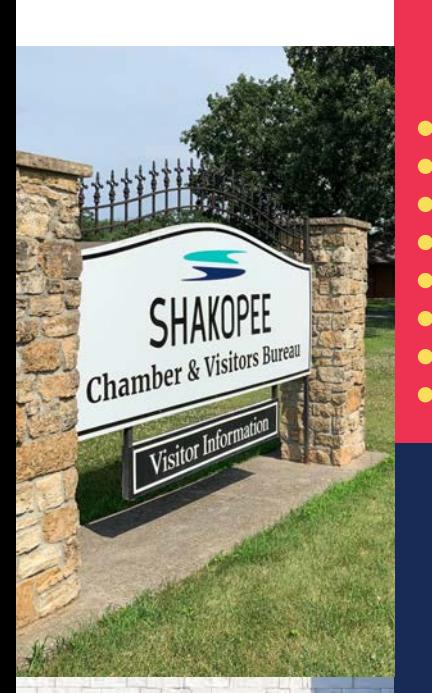

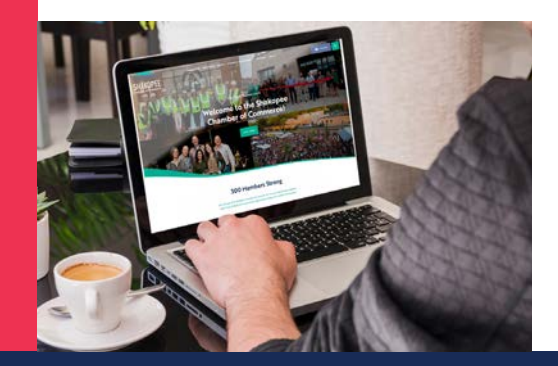

# **SHAKOPEE**

#### **CHAMBER & VISITORS BUREAU**

## **CHAMBER 102**

THE HOW-TO ON MAXIMIZING YOUR CHAMBER LISTING GET THE MOST FROM OUR WEBSITE

## **GETTING STARTED**

The Member Information Center (MIC) is an internal website just for Chamber members that gives you the ability to manage a variety of activities. Access your membership account through the MIC to update your company information, search for other member businesses, register for events, and - most importantly - build your online presence.

#### **Let's get started!**

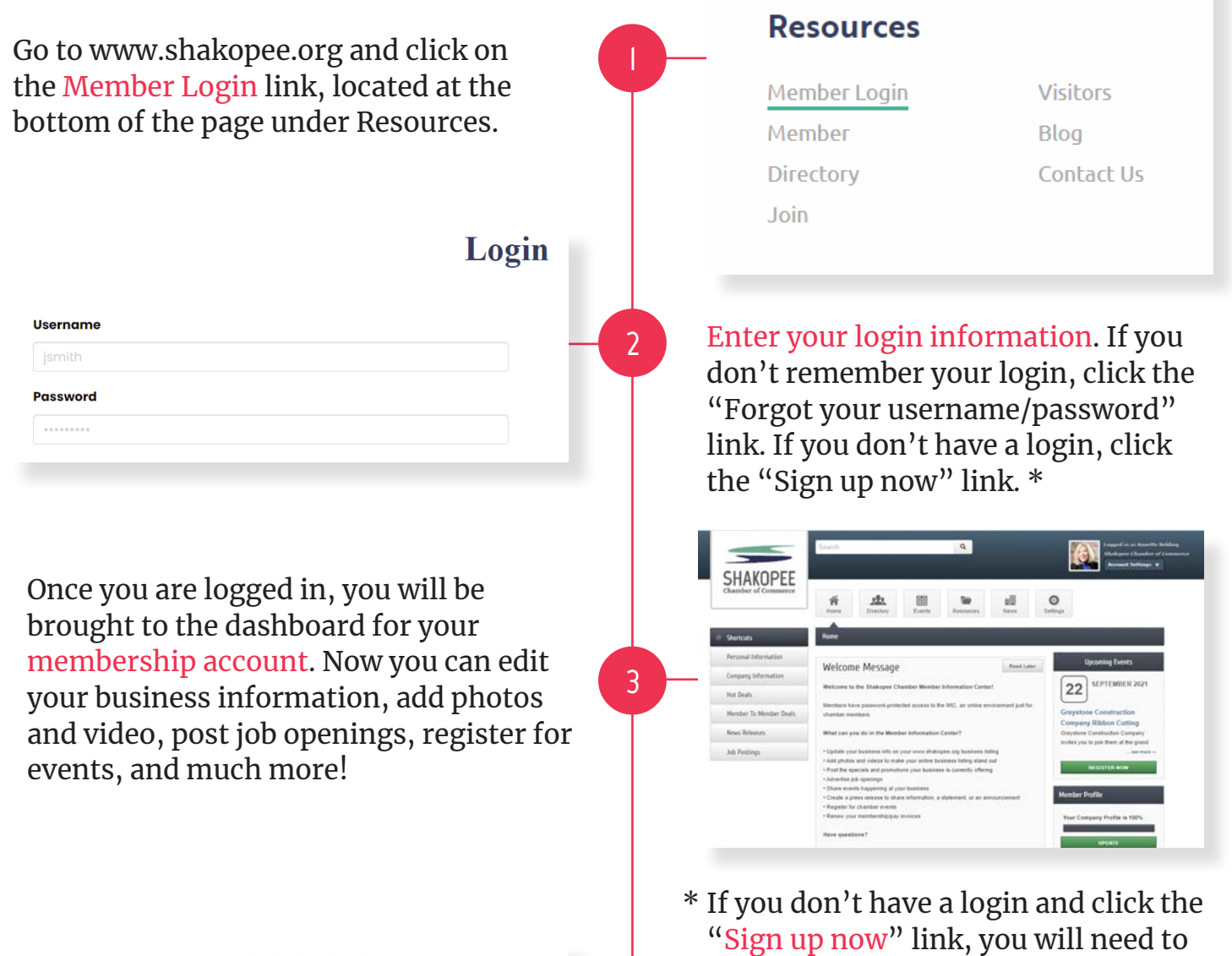

Forgot your username/password? No login created? Sign up now.

Sign In

**4**

to our records. **2**

verify your identity by entering your email address. If we have your address on file, you will be sent an email with instructions on how to create your login. If you don't receive an email within 1-2 minutes, that means we don't have your address on file; please contact the Chamber at 952-445-1660 or chamber@shakopee.org to be added

## **YOUR PROFILE**

Updating your profile information is very easy and beneficial! To ensure that other members (and those that search our website) can find you, be sure to keep your profile up-to-date.

To edit your profile, click Personal Information on the left side of the page under Shortcuts. Here, under Personal, you can update your contact info, change your username and/or password, add a headshot, and enter your social network information.

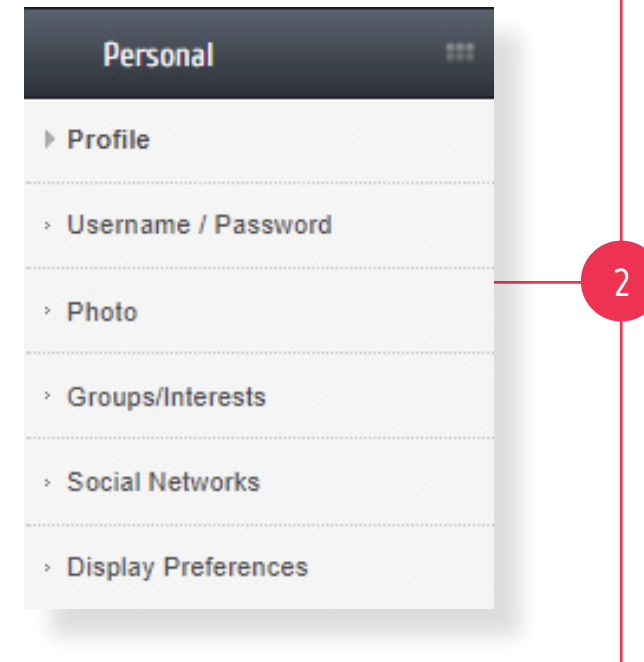

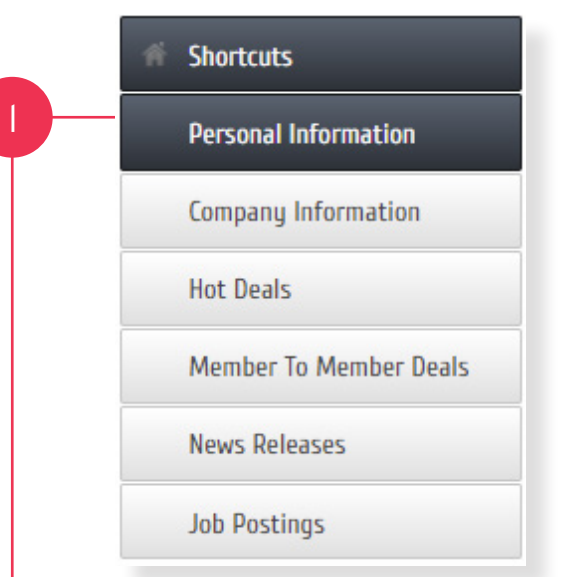

If sections of your profile are grayed out and you are unable to make changes but should be authorized to do so, let us know.

Under Display Preferences, you can choose what information is made public on our website and what information is only visible to other members.

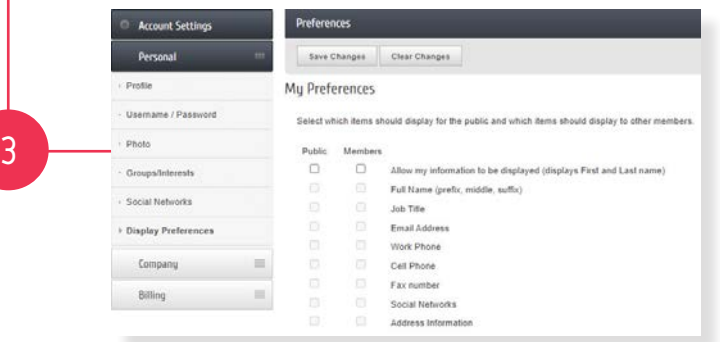

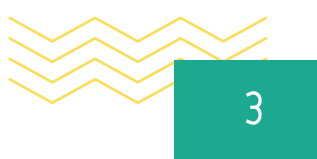

#### **UPDATING EMPLOYEES**

We understand changes happen at an organization. We want to be sure that the right people are getting Chamber information and those that have moved on from your company are not on the email list.

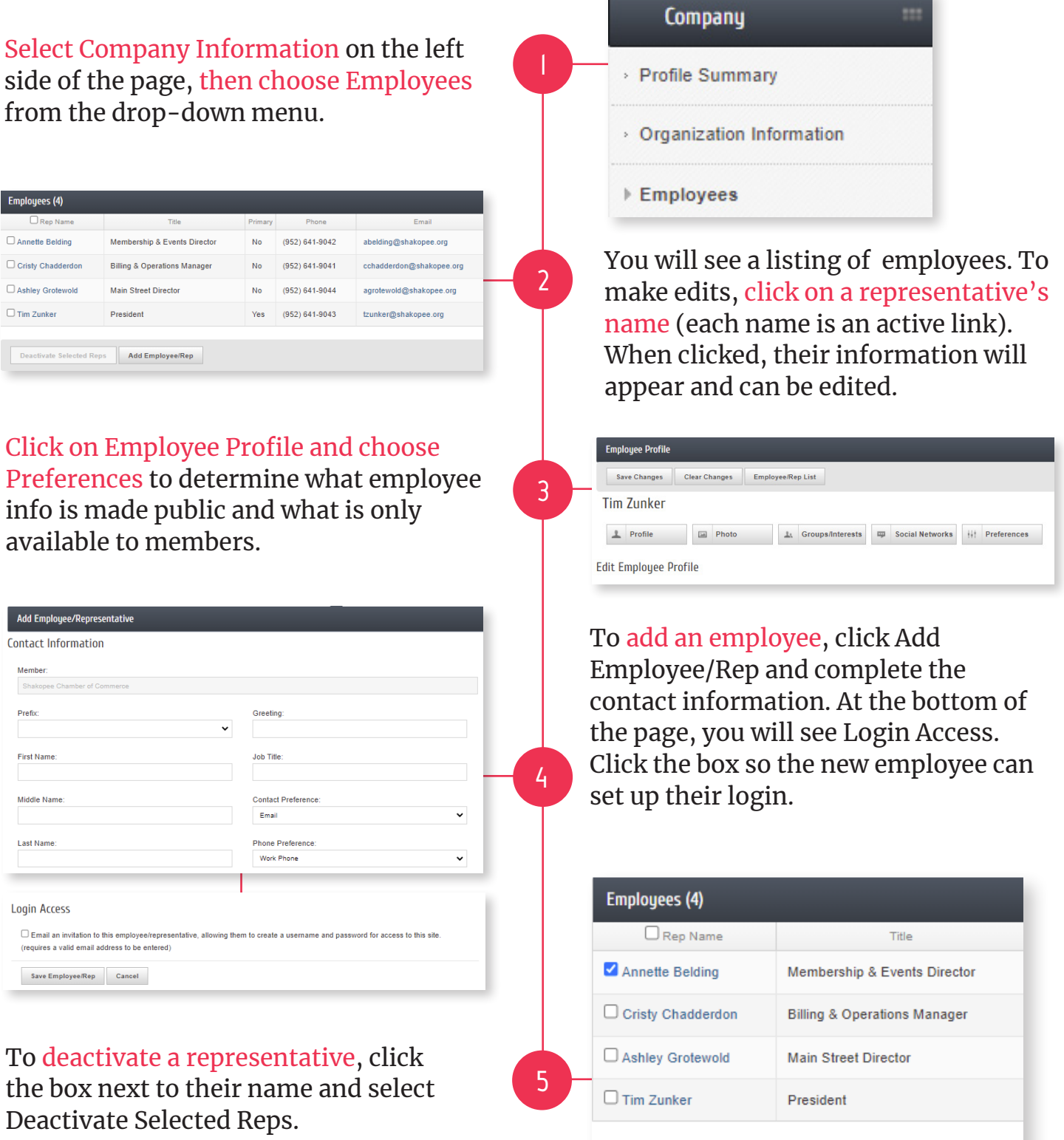

Deactivate Selected Reps

Add Employee/Rep

 $000000000$ 

 $\begin{array}{cccccccccccccc} \circ & \circ & \circ & \circ & \circ & \circ & \circ & \circ \end{array}$  $\circ$   $\circ$ 

## **YOUR "MINI" WEBSITE**

representative names, as well, in order to be found quickly through the website.

We want you to use your Chamber web listing as an extension of your own website. The more information you provide, the better your search engine optimization!

On the SHORTCUTS menu, CLICK ON COMPANY INFORMATION, then WEBSITE INFORMATION. Here you will find all the tools you need to build your "mini" website. To get the most from your website listing, be sure to do the following:

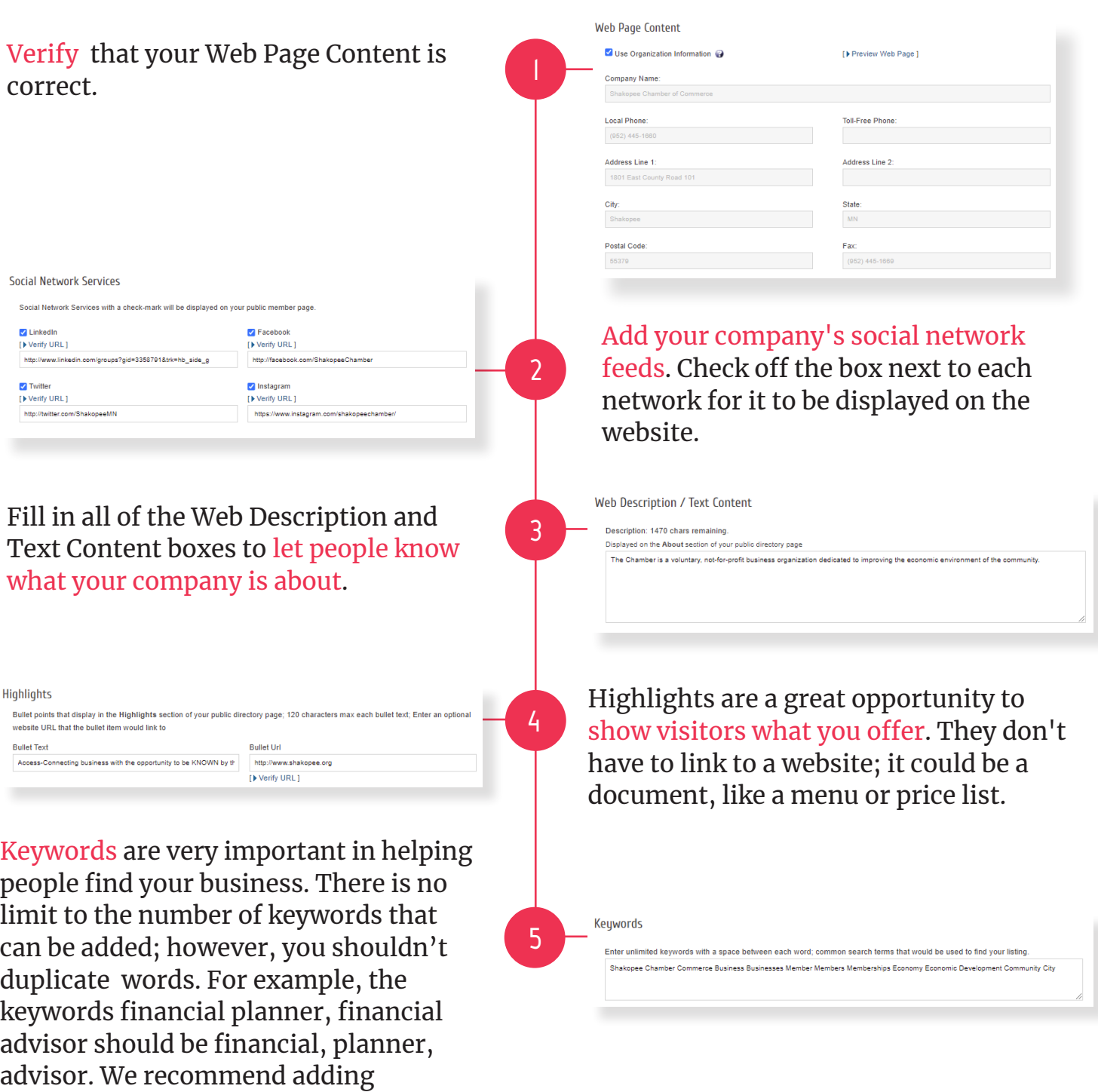

 $0$  0 0  $0000$  $\begin{array}{ccc} \circ & \circ & \circ & \circ \end{array}$ 

### **ENHANCING YOUR LISTING**

As a Shakopee Chamber and Visitors Bureau member, you have the ability to make your listing POP with logos, photos, video, and more.

#### **Click on Company Information on the Shortcuts menu.**

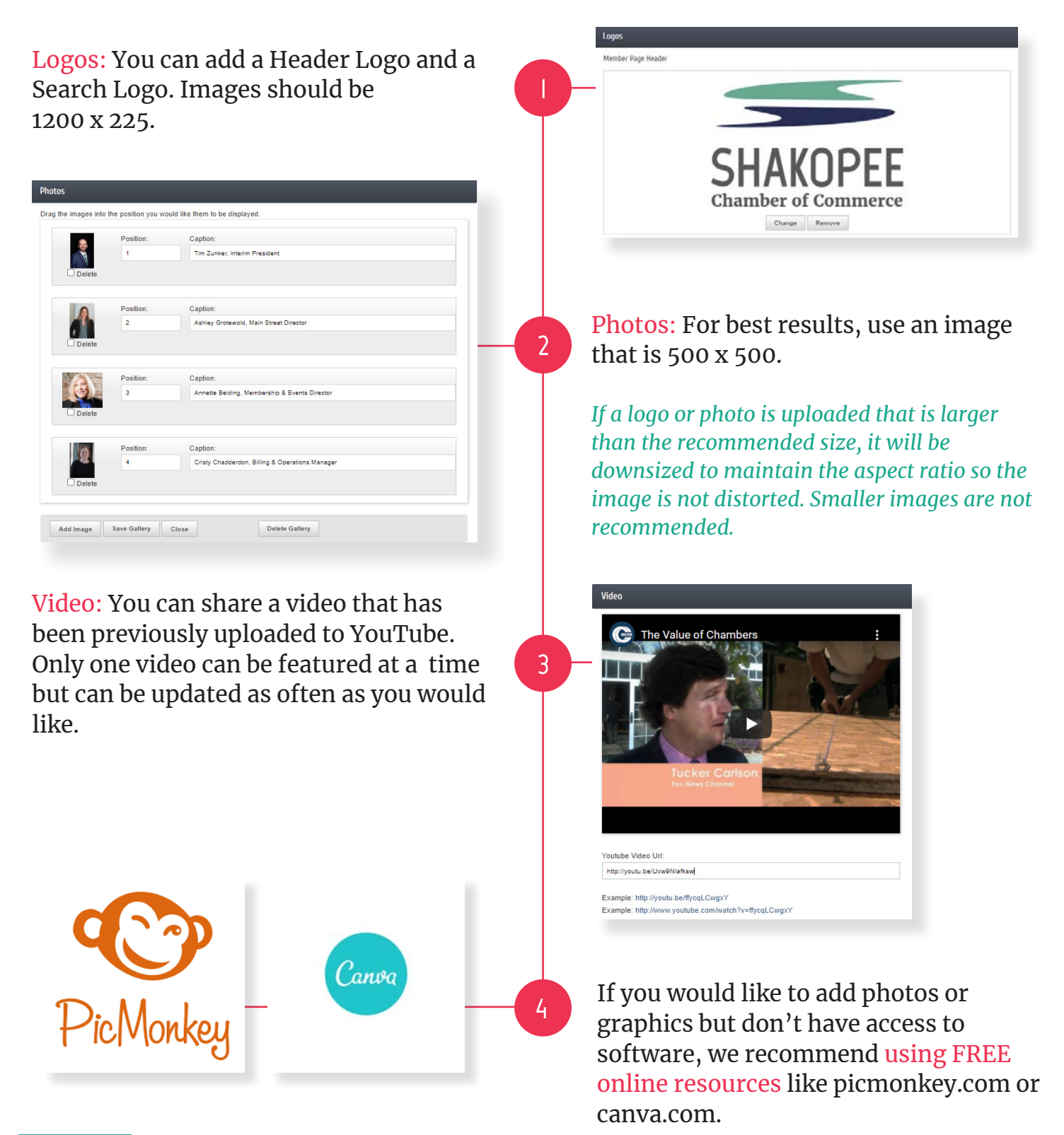

## **ADDITIONAL BENEFITS**

Chamber members are able to post jobs, events, news releases, member-to-member discounts, and hot deals for visitors to the website. Get your business out there!

**Adding Even More:** Click on Home and use the Shortcuts menu to add the following to your website listing.

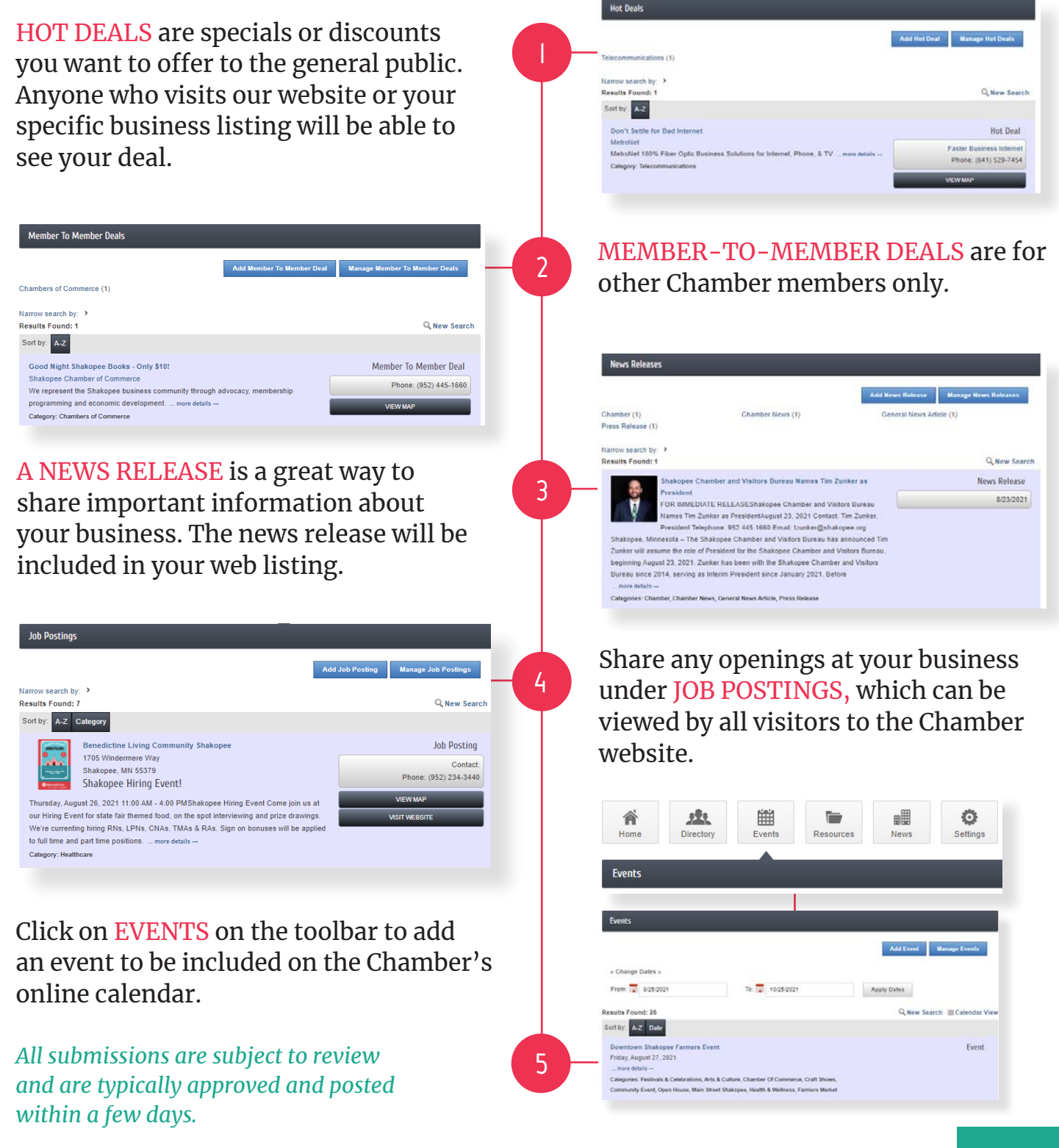

#### **THINGS FOR YOU TO DO**

- Update your Company Profile
- Add keywords for best SEO
- Add an event to the calendar
- Submit a job opening
- Find other members through the Member Directory
- Post a Hot Deal
- Register for Chamber events

#### **REACH US AT**

- $\boldsymbol{\mathscr{P}}$ 952-455-1660
- chamber@shakopee.org ⊠
- $\bigoplus$  www.shakopee.org

**STRENGTHEN OUR COMMUNITY BY ADVANCING •• BUSINESS, TOURISM, AND THE ECONOMY. ••** 

 $0000000$ 

 $0000000000$ 

 $000000$  $\begin{array}{ccccccccccccccccc} \circ & \circ & \circ & \circ & \circ & \circ & \circ \end{array}$ 

 $O$   $O$  $\circ$  $\circ$  $\begin{array}{cccccccccccccc} \circ & \circ & \circ & \circ & \circ & \circ & \circ & \circ \end{array}$ 

 $\circ$ 

 $O$   $O$  $0$  0 0

 $0$  0 0  $O$   $O$  **REPRESENT | GROW | CONNECT | EXCEL**

**NEC** 

**GROW** 

**SHAKOPEE**